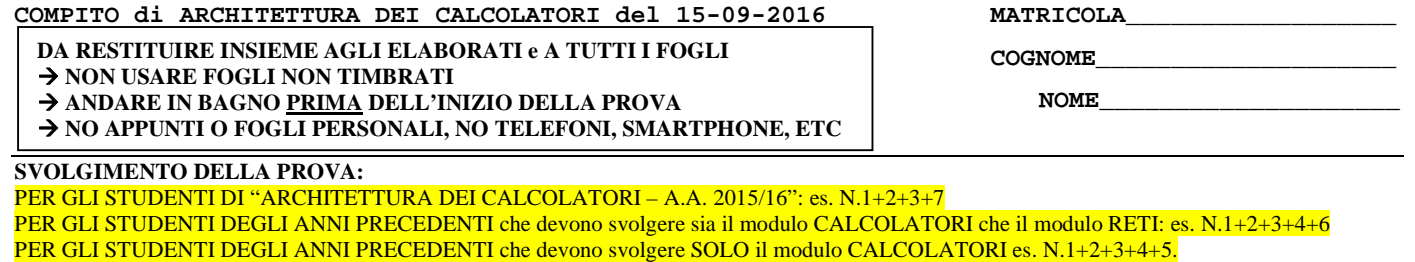

PER GLI STUDENTI DEGLI ANNI PRECEDENTI che devono svolgere SOLO il modulo RETI: es. N.6+7

NOTA: per l'esercizio 7 dovranno essere consegnati due files: il file del programma VERILOG e il file relativo all'output (screenshot o copy/paste)

1) [14] Trovare il codice assembly MIPS corrispondente del seguente programma (**utilizzando solo e unicamente istruzioni dalla tabella sottostante e rispettando le convenzioni di utilizzazione dei registri e l'ABI dell'assembly MIPS** riportate qua sotto, per riferimento). Nota: svolgere direttamente su carta (senza il simulatore).

```
struct Edge { 
     int vx; 
     struct Edge *next; 
}; 
struct Edge *AddEdge(struct Edge *curHead, int newVx) 
{ 
     struct Edge *newHead = malloc(sizeof(struct Edge)); 
     newHead->vx = newVx; 
     newHead->next = curHead; 
     return newHead; 
} 
void BFSearch(struct Edge *adjList[], int vertices,
               int parent[], int level[], int startVx) 
{ 
     struct Edge *tv; 
     int i, par, lev=0, flag = 1; 
     level[startVx] = lev; 
                                                                         while (flag) { 
                                                                              flag = 0; 
                                                                             f(x) = 1; i \leq 0 wertices; +i) {
                                                                                  if (level[i] == lev) { 
                                                                                      flag = 1; 
                                                                                      tv = adjList[i]; 
                                                                                      par = i; 
                                                                                      while (tv != NULL) { 
                                                                                          if (level[tv->vx] != -1) { 
                                                                                               tv = tv->next; 
                                                                                               continue; /*va a fine while*/ 
                                                                      } 
                                                                                          level[tv->vx] = lev + 1; 
                                                                                          parent[tv->vx] = par; 
                                                                                      tv = tv->next; 
                                                                      } 
                                                                                  } 
                                                                              } 
                                                                              ++lev; 
                                                                         } 
                                                                    }
```
- 2) [4] Per la funzione BFSearch in linguaggio C indicata al precedente esercizio, immaginando che il puntatore adjList valga 0x1000, che il puntatore level valga 0x2000, che il puntatore parent valga 0x3000, che le variabili local (allocate nel frame) tv, i, par, lev, flag risiedano solo in memoria a partire dall'indirizzo 0x7000 (verso indirizzi alti), che il vettore adjList conenga i valori  $[0]$ : $\{1,0x5000\}$ ,  $[1]$ : $\{2,0x5100\}$ ,  $[2]$ : $\{3,0x5200\}$ , ... e cosi' via e che le condizioni degli if, for e while siano sempre vere: produrre la lista degli indirizzi dei primi 20 riferimenti alla memoria dati (startVx si puo' assumere pari a zero e la memoria si puo' assumere tutta inizializzata a zero).
- 3) [6] Si consideri una cache di tipo write-back/write-non-allocate fully associative, con 8 elementi. La dimensione del blocco e' 8 byte e il tempo di accesso e' 1 ns mentre la penalita' in caso di miss e' pari a 99 ns, la politica di rimpiazzamento e' LRU. Il processore effettua i seguenti accessi in cache (primo livello), ad indirizzi al byte: 434, 737, 441, 745, 449, 753, 457, 749, 234, 750, 754, 758, 762, 434, 837, 435, 841, 445, 849, 457. Tali accessi sono alternativamente letture e scritture. Per la sequenza data, ricavare il tempo medio di accesso finale, riportare per ciascun livello di cache al termine: i tag della configurazione finale, i bit di modifica (se presenti) e la lista dei blocchi (ovvero il loro indirizzo) via via eliminati durante il rimpiazzamento ed inoltre in corrispondenza di quale riferimento il blocco e' eliminato.
- 4) [4] Rappresentare in double precision IEEE-754, il valore epsilon di macchina (nota bene: 64 bit).
- 5) [4] Discutere il grafico della legge di Amdhal al variare di 'p' parte da accelerare nell'intervallo [0,1] e con 'a' pari a 1 e 10 rispettivamente. Mostrare poi cosa accade al variare di a nell'intervallo [1,10] e per p fisso pari a 0.5.
- 6) [8] Sintetizzare una rete sequenziale utilizzando il modello di Mealy con un ingresso X su un bit e una uscita Z su due bit che funziona nel seguente modo: devono essere riconosciute le sequenze anche interallacciate 0,1,0,0 e 0,1,0,1; l'uscita  $Z[1]$  va a 1 se si presente una delle due sequenze mentre  $Z[0]$  dice quale sequenza si e' presentata ( $Z[0]=1$  se si presenta 0,1,0,0; Z[0]=0 altrimenti.Rappresentare la macchina a stati finiti per tale rete di Mealy, la tabella delle transizioni, le equazioni booleane delle reti CN1 e CN2 e il circuito sequenziale sincronizzato basato su flip-flop D.
- 7) [8] Descrivere e sintetizzare in Verilog la rete sequenziale descritta nel'esercizio 6. **Tracciare il diagramma di temporizzazione** come verifica della correttezza dell'unità *XXX* (il modulo TopLevel e' riportato in calce). Nota: svolgere l'esercizio con ausilio del simulatore e salvare una copia dell'output e del programma nella cartella ARCAL160915.

MATRICOLA

COGNOME

NOME\_

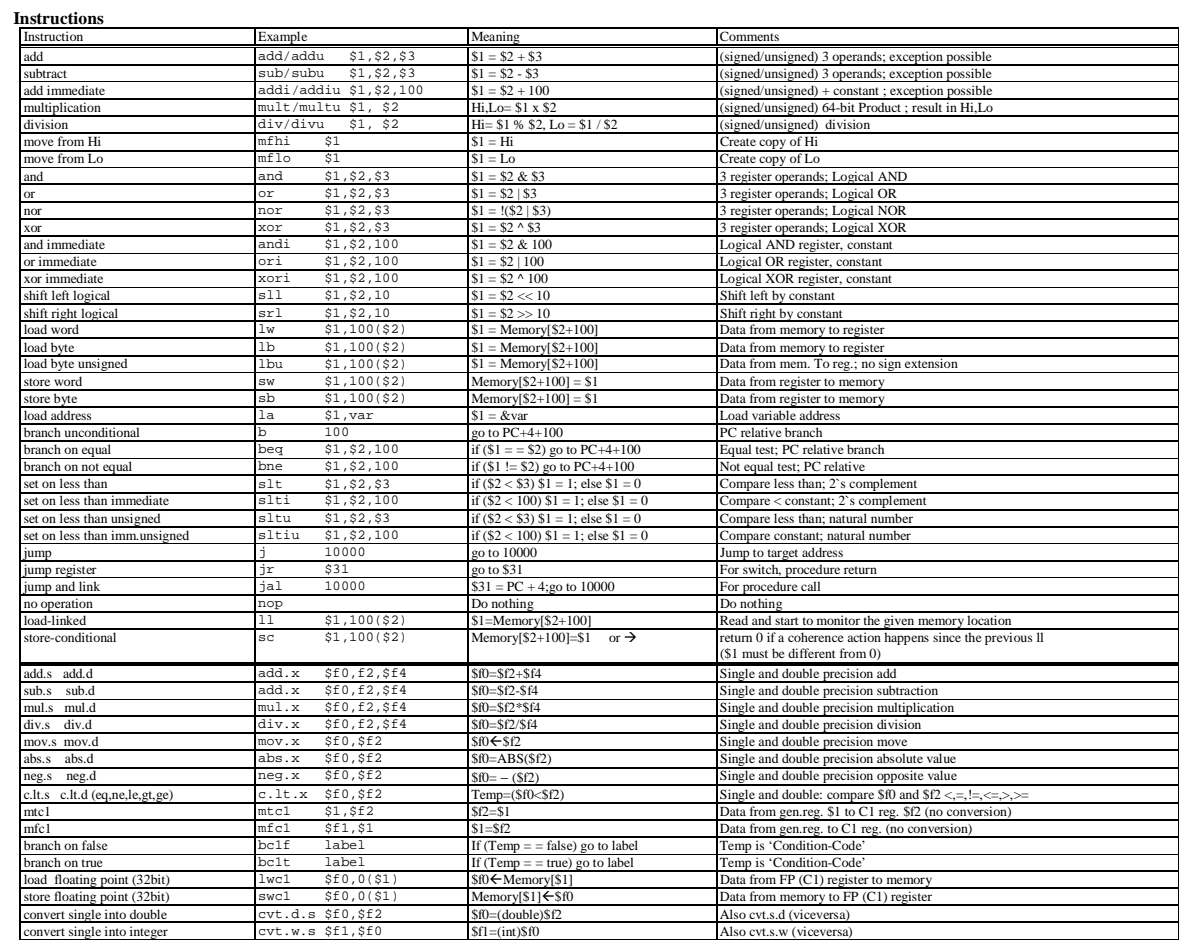

**Register Usage** 

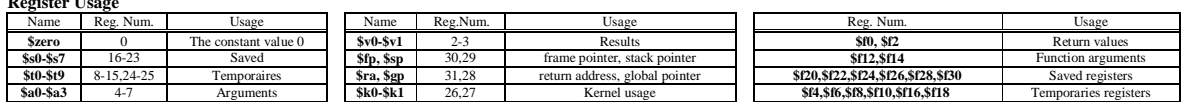

**System calls** 

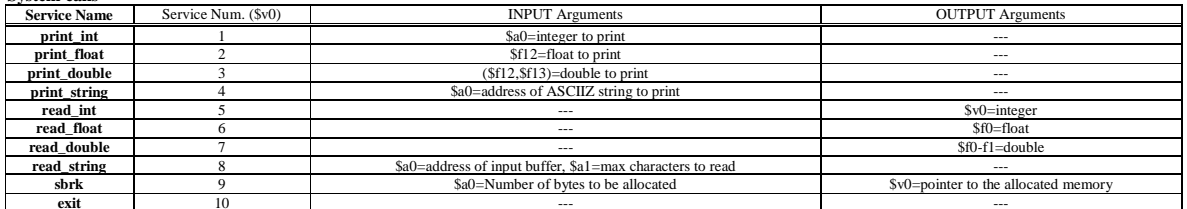

module TopLevel; reg reset\_; initial begin reset\_=0; #22 reset\_=1; #300; \$stop; end<br>reg clock; initial clock =0; always #5 clock <=(!clock); wire  $X = X X X X$ . wire STAR=Xxx.STAR; wire Z=Xxx.Z; XXX Xxx(x,z, clock, reset\_);  $end module$